#### **ФЕДЕРАЛЬНЫЙ ИНТЕРНЕТ-ЭКЗАМЕН ДЛЯ ВЫПУСКНИКОВ БАКАЛАВРИАТА И СПЕЦИАЛИТЕТА (ФИЭБ)**

#### **НАПРАВЛЕНИЕ ПОДГОТОВКИ 09.03.02 ИНФОРМАЦИОННЫЕ СИСТЕМЫ И ТЕХНОЛОГИИ**

#### **ПРИМЕРЫ ЗАДАНИЙ ПИМ**

### **ЧАСТЬ 1 ПИМ**

#### **Дисциплина «Архитектура информационных систем»**

**Задание** (установите правильную последовательность в предложенной совокупности ответов)

Установите правильную последовательность уровней представления информационной системы, согласно фреймворку Захмана, начиная с наименее детализированного уровня.

*Варианты ответов:*

- 1) уровень контекста
- 2) системный уровень
- 3) технический уровень
- 4) технологический уровень
- 5) уровень бизнес-описаний
- 6) уровень реальной системы

#### **Дисциплина «Инструментальные средства информационных систем»**

**Задание** (укажите не менее двух вариантов ответов)

Дана диаграмма классов.

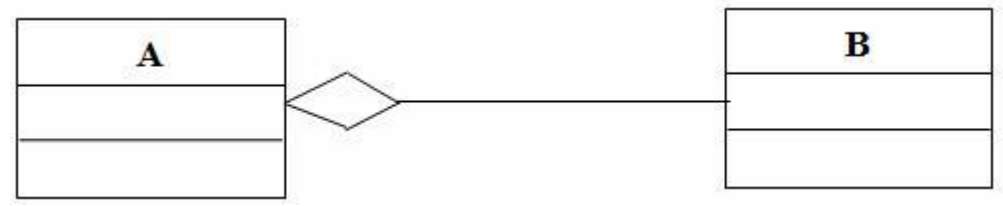

Правильными утверждениями являются …

*Варианты ответов:*

- 1) при уничтожении объекта класса **A** объекты класса **В** уничтожаются
- 2) класс **А** порожден классом **B**
- 3) класс **B** порожден классом **А**
- 4) объекты класса **В** входят в объекты класса **А**
- 5) при уничтожении объекта класса **A** объекты класса **В** сохраняются

#### **Дисциплина «Интеллектуальные системы и технологии»**

**Задание** (установите соответствие между нумерованными объектами в формулировке задания и вариантами ответов)

Установите соответствие между этапами решения задачи автоматизированного извлечения знаний из текстов и информационными структурами, представляющими варианты результатов выполнения этапов.

1. Предредактор текста

- 2. Морфологический анализ
- 3. Синтаксический анализ
- 4. Семантический анализ

#### *Варианты ответов:*

- 1) дерево подчинения
- 2) таблицы с характеристиками словоформ
- 3) двоичное дерево
- 4) сеть фреймов
- 5) последовательность простых предложений

#### **Дисциплина «Инфокоммуникационные системы и сети»**

#### **Задание** (введите ответ в поле)

Протокол \_\_\_\_\_\_\_\_\_\_\_ предназначен для преодоления различий между сетями, чтобы для их взаимодействия не требовалось каких-либо преобразований. Этот протокол функционирует на сетевом уровне модели OSI/ISO.

*Введите ответ*

#### **Дисциплина «Информационные технологии»**

**Задание** (укажите не менее двух вариантов ответов)

При использовании информационных технологий построения информационных систем необходимо соблюдать такие принципы, как …

#### *Варианты ответов:*

1) открытость информационных технологий как системы

2) согласование информационных технологий по входам и выходам с окружающей средой

3) стандартизация взаимодействия с внешними системами

4) стандартизация и взаимная увязка средств информационных технологий

5) наличие сформированной единой цели у информационных технологий в рамках разрабатываемой системы

6) стандартизация пользовательского интерфейса

7) типизация структур информационных технологий

#### **Дисциплина «Методы и средства проектирования информационных систем и технологий»**

**Задание** (установите соответствие между нумерованными объектами в формулировке задания и вариантами ответов)

Согласно базовому международному стандарту ISO/IEC 12207, установите соответствие между группами процессов и основными процессами жизненного цикла программного обеспечения информационных систем.

#### 1. Основные процессы

- 2. Вспомогательные процессы
- 3. Организационные процессы

#### *Варианты ответов:*

- 1) монтаж
- 2) аудит
- 3) эксплуатация
- 4) усовершенствование

#### **Дисциплина «Теория информационных процессов и систем»**

**Задание** (введите ответ в поле)

Дан алфавит *A* = {*a*, *b*, *c*, *d*, *e*, *f*} и дискретный источник информации, вырабатывающий сообщения, состоящие из символов данного алфавита. Известно, что символы независимы и имеют следующие вероятности:

 $p(a) = 0,2; p(b) = 0,1; p(c) = 0,1; p(d) = 0,3; p(e) = 0,1; p(f) = 0,2.$ 

Среднее количество информации по Шеннону (в битах), содержащееся в сообщении из 20 символов, равно …

(Результат укажите с точностью до 2 знаков после дробной запятой без округления.)

*Введите ответ*

#### **Дисциплина «Управление данными»**

**Задание** (введите ответ в поле)

Дано отношение *R1: Преподаватели*.

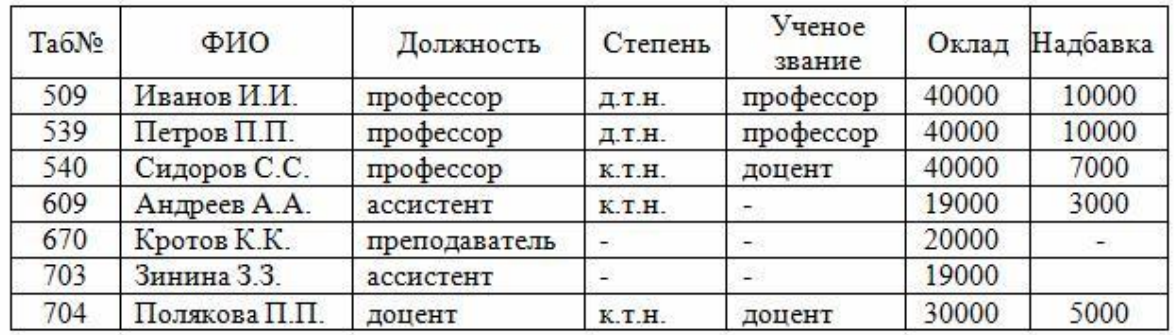

В результате выполнения запроса

*Select Должность, Avg (Оклад + Надбавка)*

*From Преподаватели*

*Where Group by Должность*

будут получены числовые значения …

(Введите числовые значения через запятую без пробелов в порядке возрастания.)

*Введите ответ*

## **ЧАСТЬ 2 ПИМ**

#### **Кейс-задание**

#### **(Тип задач профессиональной деятельности: производственно-технологический)**

#### **Задание**

Разрабатывается база данных книжного магазина, схема которой представлена на рисунке.

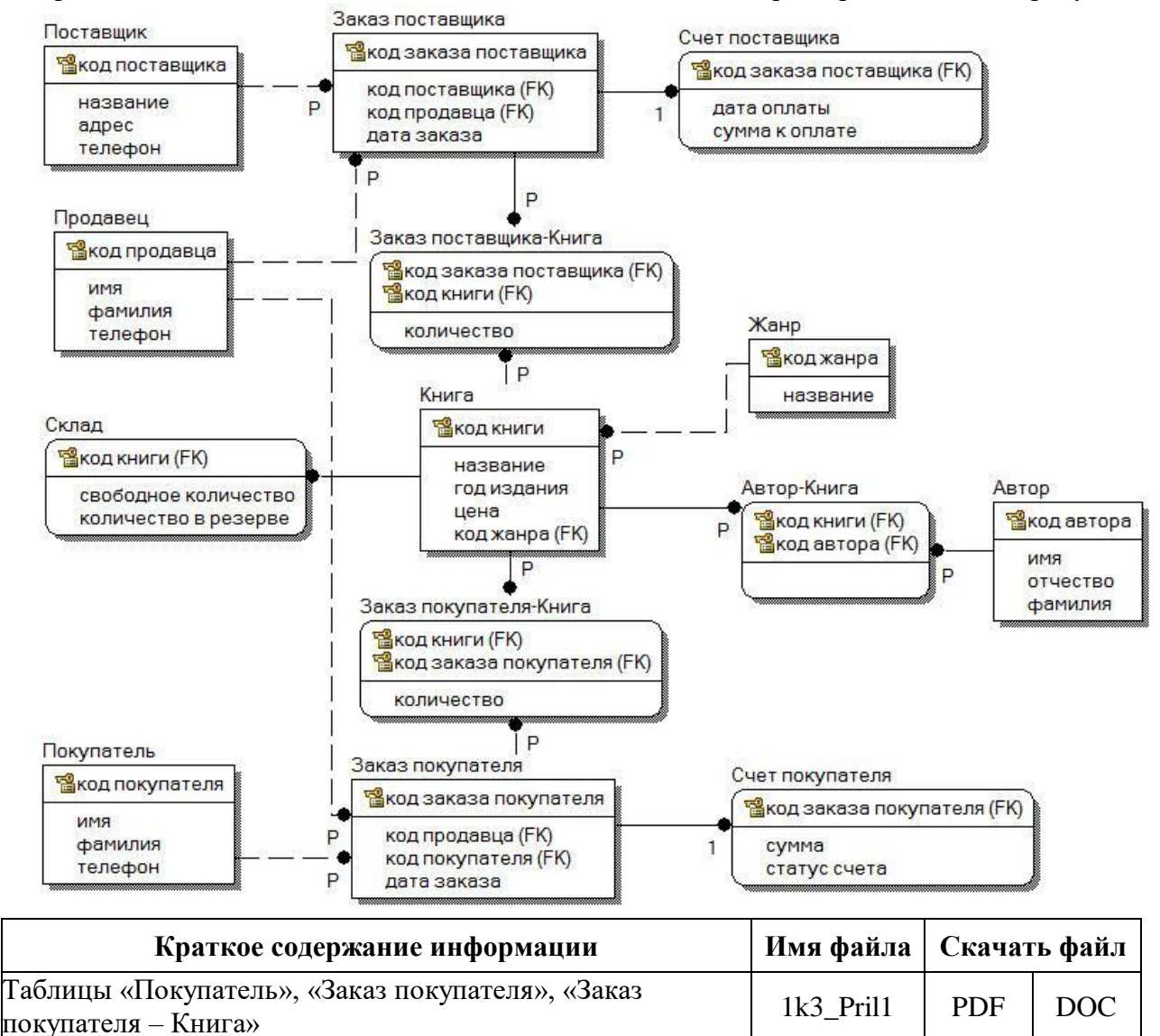

**Подзадача 1** (укажите не менее двух вариантов ответов)

На представленной схеме созданы для анализа торговой деятельности книжного магазина и не связаны с хранением статичной информации таблицы … *При решении задания используйте файл 1k3\_Pril1.*

#### *Варианты ответов:*

- 1) «Заказ поставщика»
- 2) «Поставщик»
- 3) «Заказ покупателя»
- 4) «Счет поставщика»
- 5) «Покупатель»
- 6) «Счет покупателя»

**Подзадача 2** (укажите не менее двух вариантов ответов)

Отношение между таблицами «Заказ покупателя» и «Счет покупателя» имеет следующие особенности …

*При решении задания используйте файл 1k3\_Pril1.*

#### *Варианты ответов:*

1) каждому экземпляру таблицы «Заказ покупателя» может соответствовать NULL значение соответствующего экземпляра таблицы «Счет покупателя»

2) каждый экземпляр таблицы «Счет покупателя» не зависит от значений атрибутов соответствующего экземпляра таблицы «Заказ покупателя»

3) переданный из таблицы «Заказ покупателя» первичный ключ является составной частью первичного ключа таблицы «Счет покупателя»

4) каждый экземпляр таблицы «Заказ покупателя» может быть связан с другим экземпляром этой таблицы

5) каждому экземпляру таблицы «Заказ покупателя» не может соответствовать NULL значение соответствующего экземпляра таблицы «Счет покупателя»

6) каждый экземпляр таблицы «Счет покупателя» идентифицируется значениями атрибутов соответствующего экземпляра таблицы «Заказ покупателя»

**Подзадача 3** (установите соответствие между нумерованными объектами в формулировке задания и вариантами ответов)

Установите соответствие между хранимой процедурой и ее программным кодом:

1. Добавление записи в таблицу «Заказ покупателя»

2. Изменение записи в таблице «Книга»

3. Учет оплаты счета покупателя

4. Удаление книги из заказа покупателя

*При решении задания используйте файл 1k3\_Pril1.*

#### *Варианты ответов:*

```
1) USE [Книжный магазин]
   GO
   SET ANSI_NULLS 
   ON GO
   SET QUOTED_IDENTIFIER
   ON GO
   ALTER PROCEDURE [dbo].[ХХХ]
       (@название varchar(40), @год издания int, @код жанра int, @цена float)
   AS 
   BEGIN
       INSERT INTO [dbo].Книга VALUES ( (SELECT MAX(код_книги) FROM [dbo].Книга) +1, @название,
@год_издания, @код_жанра, @цена)
   END
   2) USE [Книжный_магазин]
   GO
   SET ANSI_NULLS
   ON GO
   SET QUOTED_IDENTIFIER 
   ON GO
   ALTER PROCEDURE [dbo].[ХХХ]
       (QK)книги int, (QK)код заказа int)
   AS 
   BEGIN
       DELETE FROM [dbo].Заказ покупателя Книга
       WHERE код_книги = \omegaкод_книги AND код_заказа_покупателя = \omegaкод_заказа
   END
```
3) USE [Книжный магазин] GO

```
SET ANSI_NULLS ON
    GO
    SET QUOTED IDENTIFIER ON
   GO
    ALTER PROCEDURE [dbo].[ХХХ]
       (@код_заказа int)
    AS
   BEGIN
       UPDATE [dbo].Счет_покупателя
       SET статус счета = 1WHERE код заказа покупателя = @код заказа
   END
   4) USE [Книжный_магазин]
   GO
   SET ANSI_NULLS 
    ON GO
   SET QUOTED_IDENTIFIER
   ON GO
   ALTER PROCEDURE [dbo].[XXX] (@код_книги int,
       @название varchar(40), @год издания int,
       (\overline{a})код жанра int, (\overline{a})цена float)
    AS 
   BEGIN
    UPDATE [dbo].Книга
       SET название = @ название,
       год издания = \widetilde{a}год издания,
       код жанра = \alphaкод жанра,
       цена = \omegaнена
       WHERE код\kappaниги = @код\kappaниги
   5) USE [Книжный магазин]
   GO
    SET ANSI_NULLS ON
   GO
   SET QUOTED IDENTIFIER ON
   GO
    ALTER PROCEDURE [dbo].[ХХХ]
       (QKод продавца int, (QK)код покупателя int, (QK)дата заказа date)
    AS
   BEGIN
       INSERT INTO [dbo].Заказ_покупателя VALUES ( (SELECT MAX(код_заказа_покупателя) FROM
[dbo].Заказ покупателя) +1, (\partial x)код продавца, (\partial x)код покупателя, (\partial x)дата заказа)
   END
```
#### **Подзадача 4** (введите ответ в поле)

SELECT TOP 1 П. Фамилия, SUM(ЗПК. количество) AS SM FROM Покупатель П INNER JOIN Заказ покупателя ЗП ON П.код покупателя = ЗП.код покупателя INNER JOIN Заказ покупателя-Книга ЗПК ON ЗП.код заказа покупателя = ЗПК.код заказа покупателя GROUP BY П.Фамилия ORDER BY SM DESC Результатом выполнения запроса будет … (В ответе при необходимости в качестве разделителя используйте один пробел, например, Книга 13 31 Пушкин.) *При решении задания используйте файл 1k3\_Pril1.*

*Введите ответ*

**Подзадача 5** (установите соответствие между нумерованными объектами в формулировке задания и вариантами ответов)

Установите соответствие между наименованием таблицы в схеме базы данных и ее содержанием:

1) «Заказ покупателя» 2) «Заказ покупателя – Книга» 3) «Книга» 4) «Склад» *При решении задания используйте файл 1k3\_Pril1.*

*Варианты ответов:*

- 1) информация о количестве книг, заказанных покупателями магазина
- 2) информация о доступном количестве книг, продаваемых в магазине
- 3) информация о номенклатуре книг, продаваемых в магазине
- 4) информация о заказах, сделанных покупателями магазина
- 5) информация о стоимости заказов покупателей магазина
- 6) информация о количестве книг, заказанных у поставщика магазина

## **ПРИЛОЖЕНИЯ К КЕЙС-ЗАДАНИЮ**

# Приложение 1k3\_Pril1

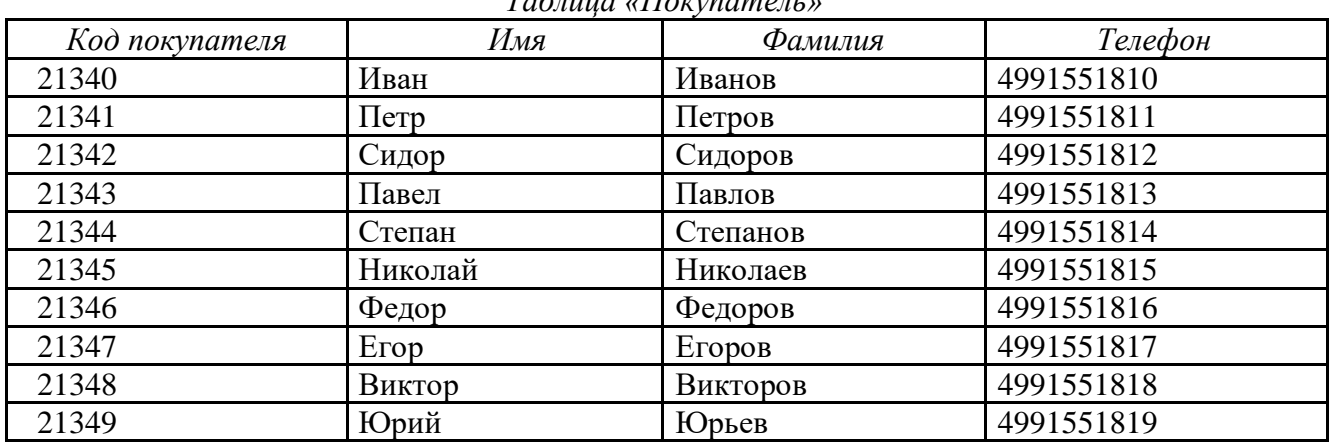

*Таблица «Покупатель»*

*Таблица «Заказ покупателя»*

| Код заказа покупателя | Код продавца | Код покупателя | Дата заказа |
|-----------------------|--------------|----------------|-------------|
| 10110                 | 80001        | 21345          | 01.01.2016  |
| 10111                 | 80001        | 21349          | 01.01.2016  |
| 10112                 | 80003        | 21344          | 02.01.2016  |
| 10113                 | 80004        | 21347          | 03.01.2016  |
| 10114                 | 80002        | 21344          | 03.01.2016  |
| 10115                 | 80004        | 21343          | 03.01.2016  |
| 10116                 | 80001        | 21344          | 04.01.2016  |
| 10117                 | 80005        | 21345          | 05.01.2016  |
| 10118                 | 80003        | 21340          | 05.01.2016  |
| 10119                 | 80002        | 21342          | 06.01.2016  |
| 10120                 | 80005        | 21344          | 06.01.2016  |
| 10121                 | 80004        | 21345          | 06.01.2016  |
| 10122                 | 80005        | 21341          | 07.01.2016  |
| 10123                 | 80002        | 21344          | 07.01.2016  |
| 10124                 | 80005        | 21346          | 07.01.2016  |
| 10125                 | 80003        | 21345          | 08.01.2016  |
| 10126                 | 80004        | 21347          | 09.01.2016  |
| 10127                 | 80002        | 21348          | 09.01.2016  |
| 10128                 | 80001        | 21344          | 11.01.2016  |
| 10129                 | 80003        | 21348          | 12.01.2016  |

*Таблица «Заказ покупателя – Книга»*

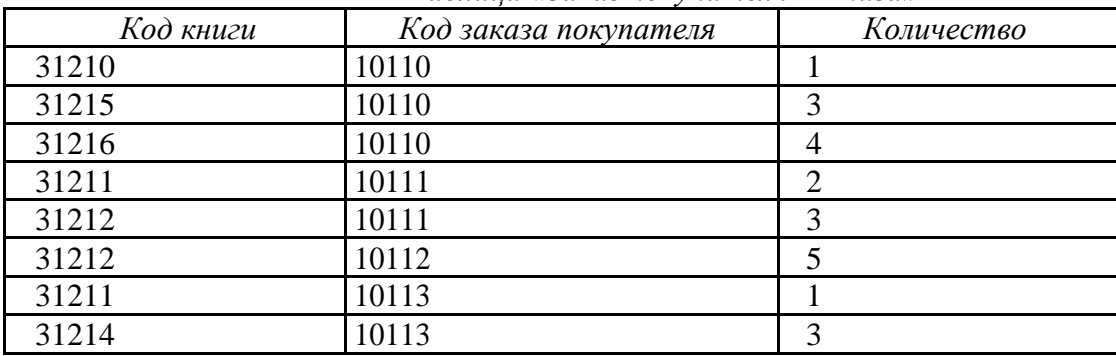

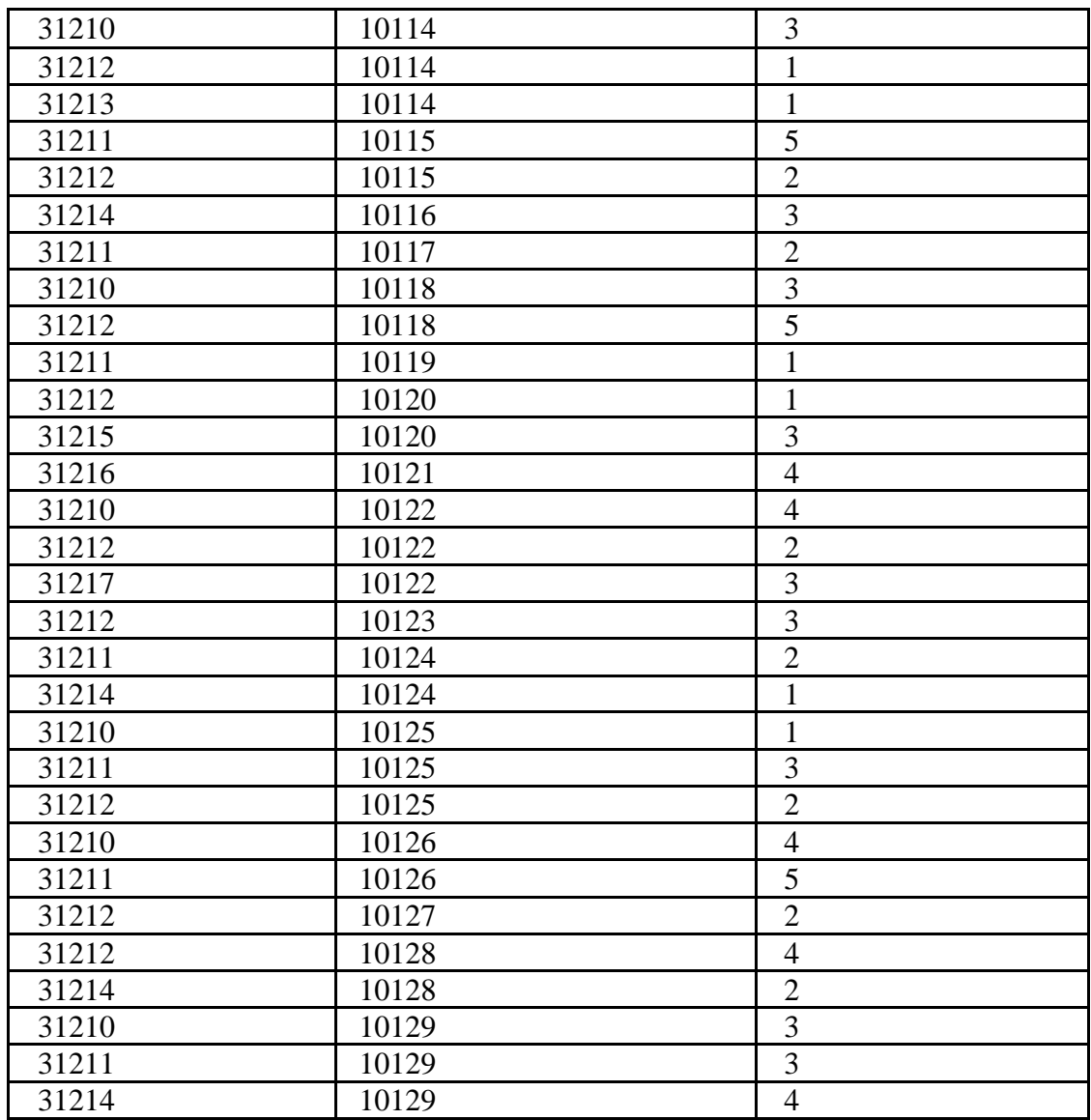